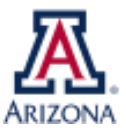

## **SCHOLARSHIPS<br>& FINANCIAL AID**

## **REQUESTING AN ADDITIONAL FINANCIAL AID ITEM TYPE TO PAY INSURANCE**

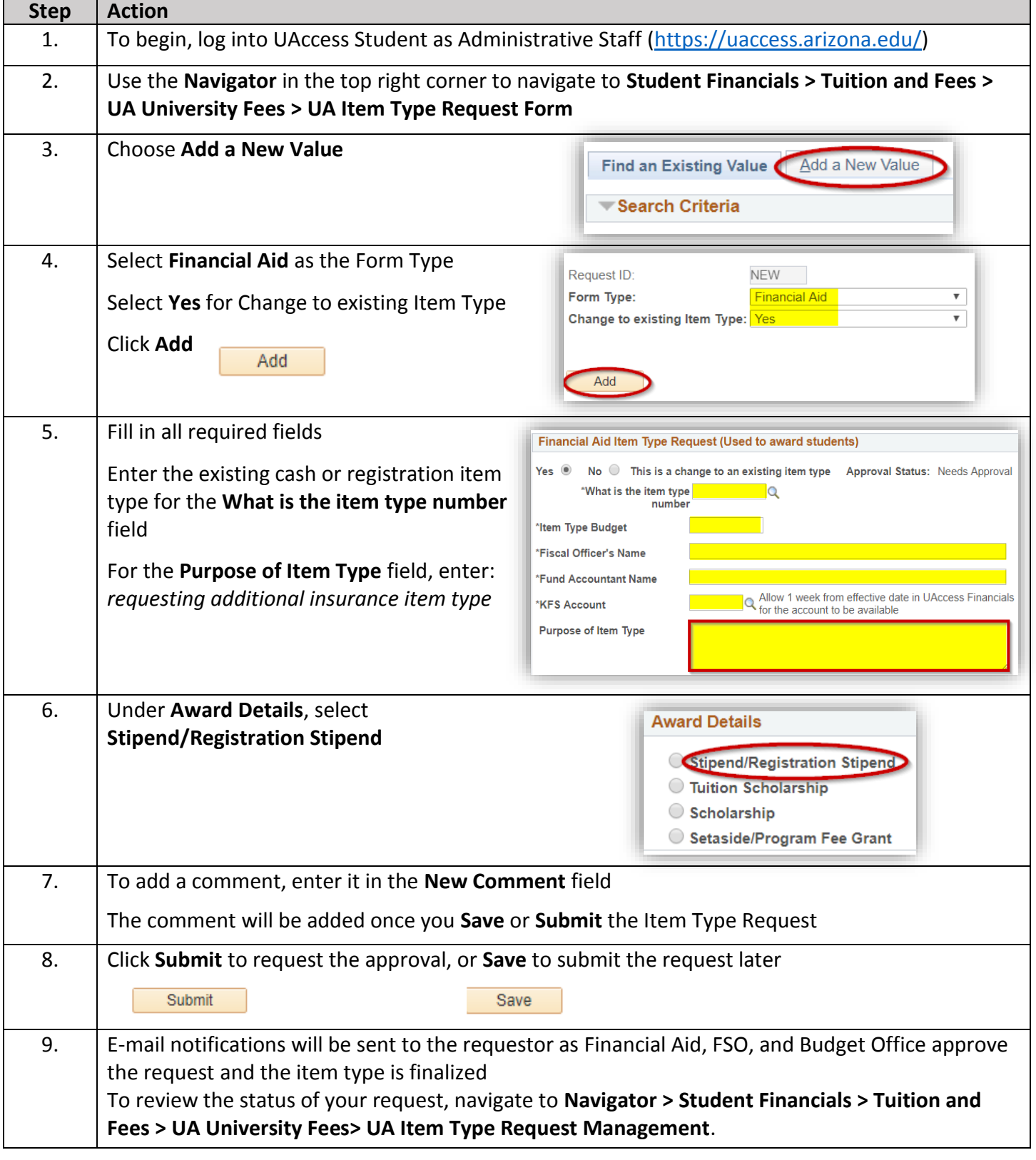

**Questions?** Email [osfa-deptaskaid@email.arizona.edu](mailto:osfa-deptaskaid@email.arizona.edu)

**External Awards Training Guide:** Link [Training Guide](https://it.arizona.edu/sites/default/files/workshops/UAccess_Student_Financial_Aid_External_Awards.pdf)

**Enroll in the FA External Awards course:** Link [Enroll Using UAccess Learning](https://it.arizona.edu/financial-aid-external-awards-departments)